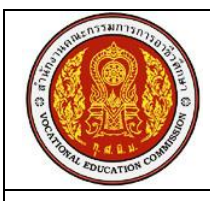

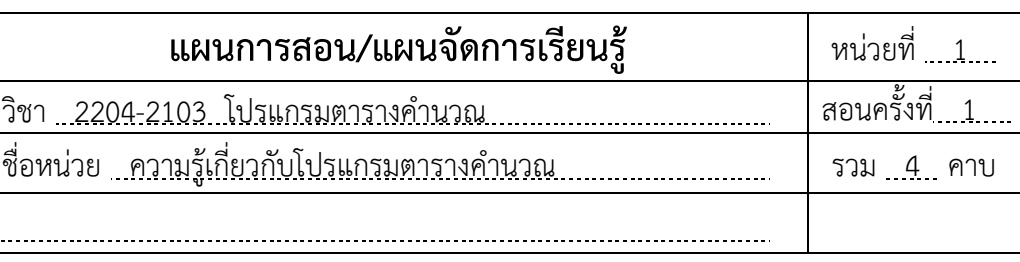

## **หัวข้อการเรียนรู้**

ชื่อเรื่อง

- 1. โปรแกรมตารางคำนวณ
- 2. โปรแกรม Microsoft Excel
- 3. แนะนำโปรแกรม Microsoft Excel แบบออนไลน์

## **จุดประสงค์การสอน/การเรียนรู้ จุดประสงค์ทั่วไป**

เพื่อให้มีความรู้ความเข้าใจเกี่ยวกับโปรแกรมตารางคำนวณ และโปรแกรม Microsoft Excel รู้จักส่วนประกอบต่างๆของโปรแกรม รวมทั้งสร้างและบันทึกงานได้

## **จุดประสงค์เชิงพฤติกรรม**

- 1. บอกลักษณะของโปรแกรมตารางคำนวณได้
- 2. บอกความสามารถของโปรแกรมตารางคำนวณได้ถูกต้อง
- 4. บอกส่วนประกอบของโปรแกรม Microsoft Excel ได้ถูกต้อง
- 5. สร้างและบันทึกแฟ้มงานในโปรแกรม Microsoft Excel ได้
- 6. ทดลองใช้โปรแกรม Microsoft Excel แบบ Online ได้

## **สมรรถนะอาชีพที่พึงประสงค์**

แสดงความรู้เกี่ยวกับโปรแกรมตารางคำนวณ และโปรแกรม Microsoft Excel

## **การบูรณาการตามหลักปรัชญาเศรษฐกิจพอเพียง**

- **1) ความพอประมาณ :** ตรวจความพร้อมของเครื่องคอมพิวเตอร์ก่อนเรียน และปิดเครื่อง เก็บเก้าอี้นั่งให้เรียบร้อยหลังเลิกเรียน เพื่อความเรียบร้อยและประหยัด
- **2) การมีเหตุผล :** สามารถเปรียบเทียบเพื่อเลือกใช้งานโปรแกรมอย่างมีเหตุผล
- **3) การมีภูมิคุ้มกันในตัวเอง :** ฝึกการค้นคว้าหาความรู้จากเพื่อน และระบบอินเทอร์เน็ต เพื่อแก้ปัญหาในแบบฝึกปฏิบัติ และใบงาน

### **สาระส าคัญ**

โปรแกรมตารางคำนวณ หรือโปรแกรมตารางงาน คือโปรแกรมที่มีลักษณะเป็นแผ่นตาราง ่ ขนาดใหญ่ (Spread Sheet) ที่สามารถใช้ทำงานต่างๆ ไม่ว่าจะเป็นการพิมพ์ข้อมูลที่เป็นตาราง ใช้คำนวณค่า สร้างแผนภมิ และจัดการข้อมล

### **สาระการเรียนรู้**

- 1. โปรแกรมตารางคำนวณ ้อธิบายลักษณะของโปรแกรมตารางคำนวณ และการนำไปใช้งาน พร้อมทั้งแสดงตัวอย่าง ี ซอฟต์แวร์ตารางคำนวณ ต่าง ๆ ที่ใช้กันในปัจจุบัน
- 2. โปรแกรม Microsoft Excel ให้รายละเอียดและส่วนประกอบของ โปรแกรม Microsoft Excel จากนั้นให้ผู้เรียนทดลอง สร้างและบันทึกงานด้วยโปรแกรม Microsoft Excel
- 3. แนะนำโปรแกรม Microsoft Excel แบบออนไลน์ ให้ผู้เรียนลองเข้าใช้บริการ Microsoft Excel แบบออนไลน์ โดย
	- เชื่อมต่ออินเทอร์เน็ต
	- เข้าใช้งานที่ [https://onedrive.live.com](https://onedrive.live.com/)
	- เข้าใช้งานโดยใช้ อีเมล์แอดเดรส ของไมโครซอฟต์เช่น @hotmail.com หรือ @outlook.com
	- ทดลองใช้งานโปรแกรม Microsoft Excel แบบออนไลน์

#### **สื่อประกอบการเรียน-การสอน**

- 1. หนังสือประกอบการเรียน วิชา โปรแกรมตารางคำนวณ ของสำนักพิมพ์ศูนย์ส่งเสริมอาชีวะ
- 2. เครื่องฉายภาพ Projector
- 3. ระบบอินเทอร์เน็ตภายในห้องเรียน
- 4. หนังสือสำหรับการค้นคว้า และเอกสารความรู้ในห้องเรียน

## **กิจกรรมการเรียนรู้**

- 1. บอกจุดมุ่งหมายหลักของการเรียน และแนะนำรายละเอียดการเรียนรู้ตามคำอธิบายรายวิชา การให้คะแนน การวัดผลประเมินผล รวมทั้งข้อตกลงในการเรียน และข้อปฏิบัติในการใช้ ห้องเรียนคอมพิวเตอร์
- 2. ผู้สอนแนะนำตัวเองพร้อมแจ้งหมายเลขโทรศัพท์มือถือ E-mail และกลุ่มเรียนบน Facebook เพื่อให้ผู้เรียนสามารถติดต่อได้
- 3. ผู้สอนชี้แจงรูปแบบการเรียน ว่าจะเป็นการเรียนรู้ร่วมกัน และใช้กิจกรรมการเรียนรู้ ฝึกให้ ผู้เรียนค้นคว้าด้วยตนเอง โดยผู้สอนจะเป็นแนะนำและช่วยแก้ปัญหา
- 4. ให้ผู้เรียนจัดกลุ่มเรียน เป็นกลุ่มย่อย กลุ่มละ 3 คน โดยช่วยเหลือและทำกิจกรรมร่วมกัน
- 5. เข้าสู่บทเรียนโดยตั้งคำถามว่า "ใครรู้จักโปรแกรมตารางคำนวณบ้างว่า คืออะไร" มีความสามารถอย่างไร และซอฟต์แวร์ใช้งานใดที่อยู่ในกลุ่มโปรแกรมตารางคำนวณ
- 6. ผู้สอนสรุป ประเด็นคำถาม โดยให้รายละเอียดต่อไปนี้
	- 1) ลักษณะของโปรแกรมตารางคำนวณ
	- 2) ความสามารถของโปรแกรมตารางคำนวณ
	- 3) ซอฟต์แวร์ในกล่มโปรแกรมตารางคำนวณ
- 7. ผู้สอนแนะนำโปรแกรม Microsoft Excel พร้อมทั้งสาธิต และให้ผู้เรียนปฏิบัติตาม ดังนี้ พร้อมอธิบายรายละเอียด ในหัวข้อต่อไปนี้
	- 1) วิธีเปิดใช้งานโปรแกรม Microsoft Excel
	- 2) ส่วนประกอบของโปรแกรม
	- 3) การสร้างและบันทึกงาน
- 8. ผู้สอนแนะนำโปรแกรม Microsoft Excel โดยทำการสาธิต และให้ผู้เรียนปฏิบัติตามไป พร้อมๆ กัน

# **กิจกรรมการเรียนรู้**

- 1. ให้ผู้เรียนจัดกลุ่มเป็นกลุ่มย่อย กลุ่มละ 3-4 คน โดยช่วยเหลือและทำกิจกรรมร่วมกัน
- 2. ให้แต่ละกลุ่มทำกิจกรรมการเรียนรู้ 1.1 1.2 และ 1.3 ตามหนังสือประกอบการเรียน
- 3. ผู้สอนและผู้เรียน ร่วมกันสรุปความรู้ที่ได้ จากนั้นให้ผู้เรียนทำแบบฝึกหัดท้ายบทเรียน

# **หลักฐานการเรียนรู้**

- 1. ข้อมูลการทำกิจกรรมการเรียนรู้
- 2. คะแนนแบบฝึกหัดท้ายบทเรียน

# **การประเมินผลการเรียนรู้**

- การสังเกตพฤติกรรมระหว่างเรียน
- การใช้คำถามตรวจสอบความรู้
- การทำกิจกรรมการเรียนรู้
- การทำแบบฝึกหัดท้ายบทเรียน

## **กิจกรรมเสนอแนะ/งานที่มอบหมาย**

การแบ่งกลุ่มทำกิจกรรมการเรียนรู้ ตามกิจกรรมในหนังสือประกอบการเรียน

## **เอกสารอ้างอิง**

โกมล ศิริสมบูรณ์เวช. **โปรแกรมตารางค านวณ :** ส านักพิมพ์ศูนย์ส่งเสริมอาชีวะ**.** 2560